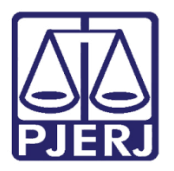

Dica de Sistema

## Relatório de Devolução de Guia de Execução Penal

PROJUDI – Módulo Funcionário VEP

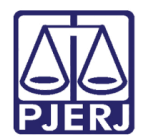

## SUMÁRIO

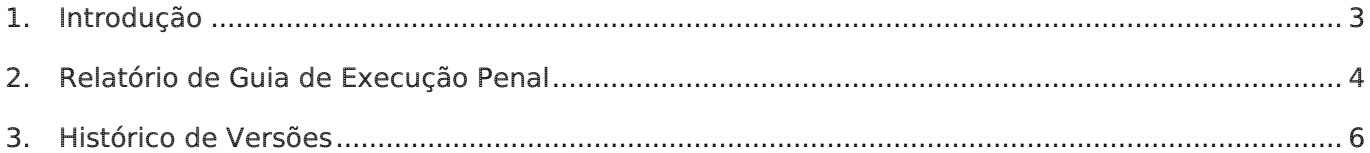

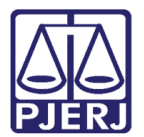

# Relatório de Devolução de Guia de Execução Penal

#### <span id="page-2-0"></span>1. Introdução

Dica para auxiliar os usuários sobre as alterações que entraram em produção no dia 03/10/2016, na versão 2.1.52 do sistema PROJUDI.

O relatório de Devolução de Guia de Execução Penal foi criado para que os funcionários da Vara de Execuções Penais possam ter o controle das Cartas de Sentença que são devolvidas à Vara de Origem. Pois, desta forma, não poderão ser tombadas por estarem, por exemplo, com alguma informação incompleta.

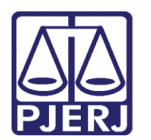

#### <span id="page-3-0"></span>2. Relatório de Guia de Execução Penal

Para extrair este relatório, acesse o sistema pelo perfil de Analista Judiciário. Clique no menu Relatório/Estatísticas e, depois, em Devolução de Guia de Execução Penal.

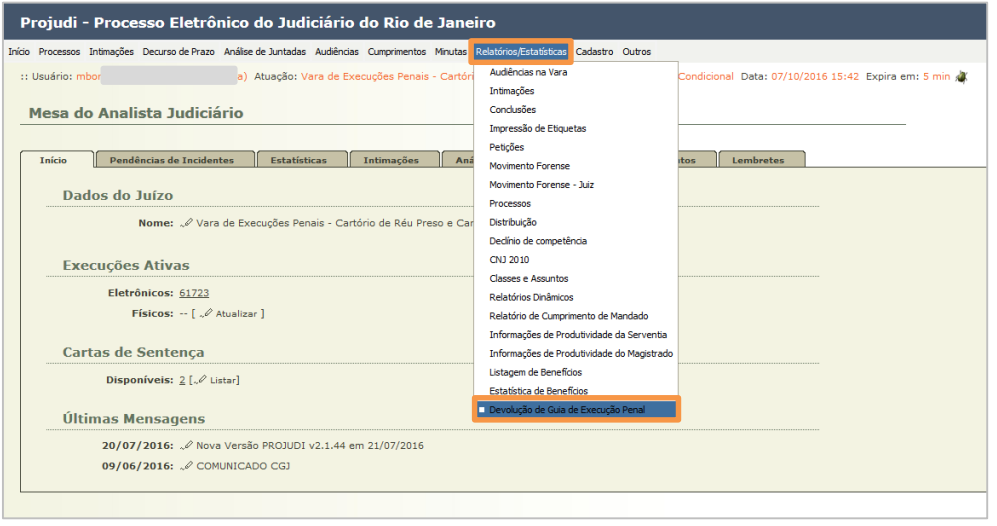

Figura 1 - Devolução de Guia de Execução Penal.

Na tela de Devolução de Guia de Execução Penal, preencha os seguintes campos: Comarca, Vara de Origem, Nome da Parte, Período, Importada e Motivo. Em seguida, clique em Pesquisar.

| Projudi - Processo Eletrônico do Judiciário do Rio de Janeiro                                                                                                    |                                                                                                    | <b>PODER JUDICIÁRIO</b><br>圝<br><b>ESTADO DO RIO DE JANEIRO</b> |               |                                              |  |
|----------------------------------------------------------------------------------------------------|----------------------------------------------------------------------------------------------------|-----------------------------------------------------------------|---------------|----------------------------------------------|--|
| Início Processos Intimações Decurso de Prazo Análise de Juntadas Audiências Cumprimentos Minutas Relatórios/Estatísticas Cadastro Outros                                                                                                    |                                                                                                    |                                                                 |               |                                              |  |
| :: Usuário: mbor                                                                                                    | ia) Atuação: Vara de Execuções Penais - Cartório de Réu Preso e Cartório de Livramento Condicional |                                                                 |               | Q Processo<br>. ⊘ Histórico<br>$\times$ Sair |  |
| Devolução de Guia de Execução Penal                                                                                                    |                                                                                                    |                                                                 |               |                                              |  |
| Comarca: Regional do Méier<br>$\overline{\phantom{a}}$<br>Vara de Origem: Todas v<br>● Nome da Parte ● RG ● Processo<br><b>Nome da Parte:</b><br><b>The contract of the contract of the contract of the contract of the contract of the contract of the contract of the contract of the contract of the contract of the contract of the contract of the contract of the contract </b><br>冊<br>Período:<br>Importada: Sim & Não @ Ambas<br>Motivo: Todas<br>$\bullet$ |                                                                                                    |                                                                 | Pesquisar     | Limpar                                       |  |
| Data da devolução △<br>Processo                                                                                                    | <b>Nome da Parte</b>                                                                               | RG                                                              | <b>Motivo</b> | Importada                                    |  |
|                                                                                                    | Nenhum registro encontrado                                                                         |                                                                 |               |                                              |  |
|                                                                                                    |                                                                                                    |                                                                 |               |                                              |  |

Figura 2 - Pesquisa de Guias de Execução Penal Devolvidas.

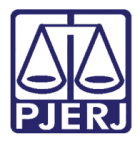

Após realizar a pesquisa, o sistema exibirá os resultados na grade. Caso sejam exibidos mais de 20 resultados, utilize a navegação destacada.

|                                  | Devolução de Guia de Execução Penal                 |                   |                      |    |                                                                                    |                                                                  |
|----------------------------------|-----------------------------------------------------|-------------------|----------------------|----|------------------------------------------------------------------------------------|------------------------------------------------------------------|
| Comarca: Todas                   |                                                     |                   |                      |    |                                                                                    | hŕ                                                               |
| Vara de Origem: Todas -          |                                                     |                   |                      |    |                                                                                    |                                                                  |
|                                  | O Nome da Parte C RG C Processo                     |                   |                      |    |                                                                                    |                                                                  |
| <b>Nome da Parte:</b>            |                                                     |                   |                      |    |                                                                                    |                                                                  |
|                                  |                                                     |                   |                      |    |                                                                                    |                                                                  |
|                                  | Período: 01/11/2016<br>▦<br>à                       | 冊<br>10/11/2016   |                      |    |                                                                                    |                                                                  |
|                                  | Importada: Sim @ Não @ Ambas                        |                   |                      |    |                                                                                    |                                                                  |
| Motivo: Todas                    |                                                     |                   | $\blacktriangledown$ |    |                                                                                    |                                                                  |
|                                  |                                                     |                   |                      |    | Pesquisar                                                                          | Limpar                                                           |
|                                  | 100 registro(s) encontrado(s), exibindo de 1 até 20 |                   |                      |    |                                                                                    | $\left( \left( \left\{ 4\right\} \right. 4,2,3,4\right. \right)$ |
|                                  |                                                     |                   |                      |    |                                                                                    |                                                                  |
| Data da<br>devolução $\triangle$ | <b>Processo</b>                                     |                   | <b>Nome da Parte</b> | RG | <b>Motivo</b>                                                                      | Importada                                                        |
| 10/11/2016                       | 0000109                                             | Robson            |                      |    | Falta folha de antecedentes criminais                                              | Não                                                              |
| 08/11/2016                       | 0000166-                                            | Max <sup>1</sup>  |                      |    | Falta sentença, voto(s) e acórdão(s)                                               | Não                                                              |
| 09/11/2016                       | 0000680-                                            | Marivaldo         |                      |    | FAC de outro apenado.                                                              | Não                                                              |
| 10/11/2016                       | 0001410-                                            | Everson           |                      |    | Falta(m) o(s) esclarecimento(s) da folha de antecedentes criminais                 | Não                                                              |
| 04/11/2016                       | 0001496                                             | Luiz              |                      |    | Falta denúncia ou queixa e seus eventuais aditamentos                              | Não                                                              |
| 07/11/2016                       | 0002165-                                            | Carlos            |                      |    | separar os arquivos com as peças                                                   | Não                                                              |
| 09/11/2016                       | 0002183                                             | Paulo             |                      |    | SENTENCA INCOMPLETA                                                                | Não                                                              |
| 09/11/2016                       | 0003258                                             | Luiz              |                      |    | Falta folha de antecedentes criminais                                              | Não                                                              |
| 09/11/2016                       | 0003295                                             |                   |                      |    | Falta folha de antecedentes criminais                                              | Não                                                              |
|                                  |                                                     | Higor             |                      |    |                                                                                    |                                                                  |
| 08/11/2016                       | 0003551-                                            | Adir              |                      |    | Falta(m) o(s) esclarecimento(s) da folha de antecedentes criminais                 | Não                                                              |
| 07/11/2016                       | 0004002                                             | Clovis 2          |                      |    | Falta(m) o(s) esclarecimento(s) da folha de antecedentes criminais                 | Não                                                              |
| 07/11/2016<br>09/11/2016         | 0004160-<br>0004457-                                | Sergio<br>Jonatan |                      |    | acordão substituiu por psc, mandar física<br>Falta folha de antecedentes criminais | Não<br>Não                                                       |

Figura 3 – Resultados da Pesquisa.

Para realizar uma nova pesquisa, clique em Limpar e preencha novamente as informações desejadas.

| Devolução de Guia de Execução Penal                 |                                 |                 |                          |  |    |                                       |                                                       |  |           |  |
|-----------------------------------------------------|---------------------------------|-----------------|--------------------------|--|----|---------------------------------------|-------------------------------------------------------|--|-----------|--|
| Comarca: Todas                                      |                                 |                 |                          |  |    |                                       |                                                       |  |           |  |
| Vara de Origem: Todas -                             |                                 | ▼               |                          |  |    |                                       |                                                       |  |           |  |
|                                                     |                                 |                 |                          |  |    |                                       |                                                       |  |           |  |
|                                                     | O Nome da Parte ( RG ( Processo |                 |                          |  |    |                                       |                                                       |  |           |  |
| <b>Nome da Parte:</b>                               |                                 |                 |                          |  |    |                                       |                                                       |  |           |  |
|                                                     | ■<br>à<br>Período: 01/11/2016   | ■<br>10/11/2016 |                          |  |    |                                       |                                                       |  |           |  |
|                                                     | Importada: Sim Não O Ambas      |                 |                          |  |    |                                       |                                                       |  |           |  |
| Motivo: Todas                                       |                                 |                 | $\overline{\phantom{a}}$ |  |    |                                       |                                                       |  |           |  |
|                                                     |                                 |                 |                          |  |    |                                       | Pesquisar                                             |  | Limpar    |  |
| 100 registro(s) encontrado(s), exibindo de 1 até 20 |                                 |                 |                          |  |    |                                       | $\{ \emptyset \ \ \emptyset \ \ 1, 2, 3, 4 \ \} \ \}$ |  |           |  |
| Data da<br>devolução $\triangle$                    | <b>Processo</b>                 |                 | <b>Nome da Parte</b>     |  | RG | <b>Motivo</b>                         |                                                       |  | Importada |  |
| 10/11/2016                                          | 0000109-7                       | Robson          |                          |  |    | Falta folha de antecedentes criminais |                                                       |  | Não       |  |
| 08/11/2016                                          | 0000166-                        | I Max 1         |                          |  |    | Falta sentença, voto(s) e acórdão(s)  |                                                       |  | Não       |  |

Figura 4 – Botão Limpar.

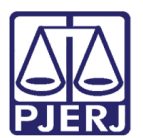

## <span id="page-5-0"></span>3. Histórico de Versões

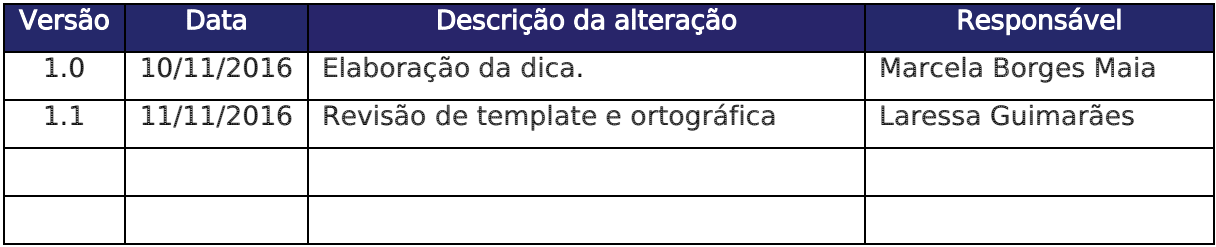